## **NARA PLAIN WRITING CHECKLIST**  *(See NARA 120, Plain Writing at NARA)*

Use this checklist during your plain language review to ensure plain language compliance in your external and internal (print and online) communications. **SPECIAL NOTE: For all Internal NARA Policy drafts, Authors or their Policy Liaisons must complete and sign the checklist for each draft, then submit the checklist and the policy draft together to the Strategy Division.** 

*\* If you mark 'No', please explain in comments section on next page*

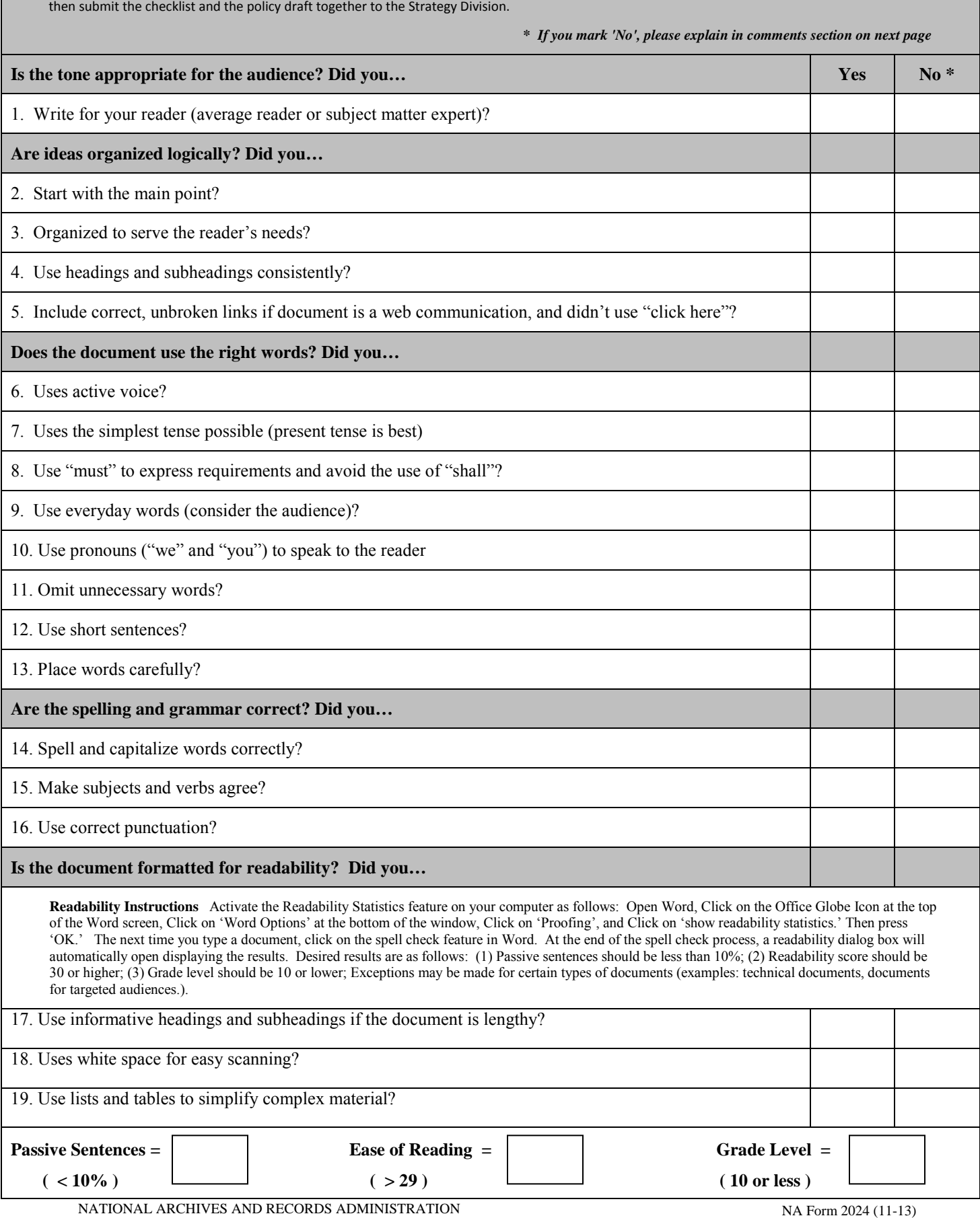

 $( > 29 )$ 

 $($  < 10%  $)$ 

 $\mathcal{L}$ 

 **( 10 or less )**

## **Comments**

 **If you marked 'No' for any item on the previous page, please list the number and a brief explanation in the space below.**

**Name of Office Contact Who Completes This Form:**